МИНОБРНАУКИ РОССИИ Федеральное государственное бюджетное образовательное учреждение высшего образования 0b817ca911e6668abb13a5d426d39e5f1c11eabbf73e943df4a4851fda56d089cy дарственный университет» (ЮЗГУ) Документ подписан простой электронной подписью Информация о владельце: ФИО: Локтионова Оксана Геннадьевна Должность: проректор по учебной работе Дата подписания: 15.06.2023 10:11:51 Уникальный программный ключ:

Кафедра «Информационные системы и технологии»

**УТВЕРЖДАЮ** Проректор по учебной работе О.Г. Локтионова 2016 г. dahaa  $\mathcal{D}$ **HO3FV** 

## **Информационные системы и технологии в бизнесе**

Методические указания к лабораторной работе: «Финансовые вычисления. Плата по кредитам. Расчетные задачи» для студентов направлений 09.03.02 и 09.03.03.

Курск 2016

УДК 004

Составитель А.В. Ткаченко

Рецензент: кандидат технических наук, доцент Ю.А. Халин

**Методические указания к лабораторной работе: Финансовые вычисления. Плата по кредитам. Расчетные задачи** / Юго-Зап. гос. ун-т; сост. А.В. Ткаченко. Курск, 2016. 9 с. Библиогр.: стр. 8.

Приводится описание технологии визуализации результатов деятельности компании в электронных таблицах. Приведены теоретические положения, практические примеры и задания.

Методические рекомендации предназначены для студентов, обучающихся по направлениям 09.03.02 «Информационные системы и технологии» и 09.03.03 «Прикладная информатика» при изучении дисциплины «Информационные системы и технологии в бизнесе».

Текст печатается в авторской редакции.

Подписано в печать 18.04.2016 г. Формат 60x84 1/16. Усл.печ. л. 0,50. Уч.-изд. л. 0,48. Тираж 100 экз. Заказ 350. Бесплатно. Юго-Западный государственный университет. 305040, г. Курск, ул. 50 лет Октября, 94.

**Цель работы:** освоить технологию решения задач с простыми процентами в финансовых вычислениях

## **6.1 Простые проценты**

Рассмотрим схему однократного представления некоторой суммы *Р* в кредит на время t. За использование кредита надо платить. Возврат кредита составит *S*= *Р + I.* Плата *I* (interest) носит название "процент". (В русском языке слову "процент" соответствуют два английских: "percent" и "interest".) Каким выбрать величину процента? С одной, стороны, чем больше предоставленная сумма *P* тем выше процент. Логичнее всего положить процент пропорциональным *Р. С* другой стороны, чем больше время, на которое выдается кредит, тем больше процент. Опять-таки естественно предположить, что плата за кредит пропорциональна времени его использования. В результате приходим к формуле

#### *1=rРt.*

Здесь *r —* коэффициент пропорциональности — носит название "процентная ставка". *1* и *Р* измеряются в денежных единицах: рублях, долларах, марках... Время измеряется, конечно, не в секундах и часах, ведь кредит предоставляется на достаточно длительный срок. Как правило, время измеряют в годах. Причем количество лет может быть и нецелым, тогда используются доли года. Размерность процентной ставки r (rate of interest) — 1/год. Никто, однако, не говорит: "Ставка составляет 0,06 в год". Принято говорить так: "Ставка составляет 6% годовых в рублях". Величина наращенной суммы (accumulated value) определяется по формуле:

#### $S = P(1+rt)$ .

В этой формуле примем, что t= 1 год, тогда S= P(1+r). Отношение S*/Р* носит название "коэффициент наращения".

Что означает 50% годовых? — *S=Р(*1+0.5)=1.5 *Р*, т.е. наращенная сумма в полтора раза больше первоначальной. А во сколько раз вырастет исходная сумма при 500% годовых? В шесть раз. (Можно сказать иначе: коэффициент наращения равен шести.)

Как проводить вычисления для простых процентов? Начальная сумма *Р* задана, задана ставка процента r (причем надо проследить корректность размерности: ставка должна быть отнесена к году). Время нужно выразить в долях года. Заметим, что день выдачи ссуды и день погашения считаются одним днем. Поэтому, если мы хотим вычислить точное число дней ссуды, нужно просто вычесть дату выдачи из даты погашения и не корректировать результат прибавлением единицы.

Доля года вычисляется по формуле *n = t/K*, где *t —* число дней ссуды, *К —* число дней в году, или временная база.

### **Пример 6.1. (Пример выполнить)**

Ссуда в размере 1 млн. руб. выдана 20 января до 5 октября включительно по 18% годовых. Какую сумму должен заплатить должник в конце срока?

*Решение.* Формулировка задачи нуждается в уточнении: в каком году производятся операции: в обычном или високосном. Но как мы уже видели, функция **ДОЛЯГОДА** работает без учета этого обстоятельства. Рассмотрим три варианта (рис. 6.1).

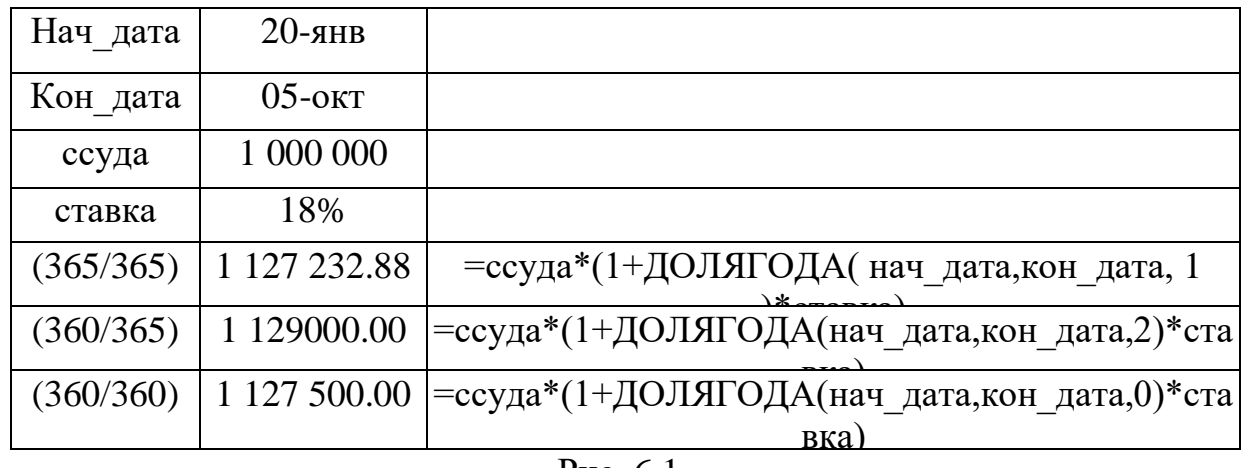

Рис. 6.1

Проведем анализ рисунка 6.2.

На левом рисунке показана схема с точки зрения дебитора. Он получил в свое распоряжение сумму *Р* (знак положительный), а в конце периода *T* должен вернуть эту сумму с процентами. Он лишается этой суммы, поэтому знак отрицательный. На правом рисунке та же схема, но с точки зрения кредитора. В начале периода *Т* он лишается суммы *Р,* а в конце возвращает ее с процентами. При использовании финансовых функций надо учитывать знаки денежных сумм, помня, с чьей точки зрения рассматривается финансовая операция — кредитора или дебитора.

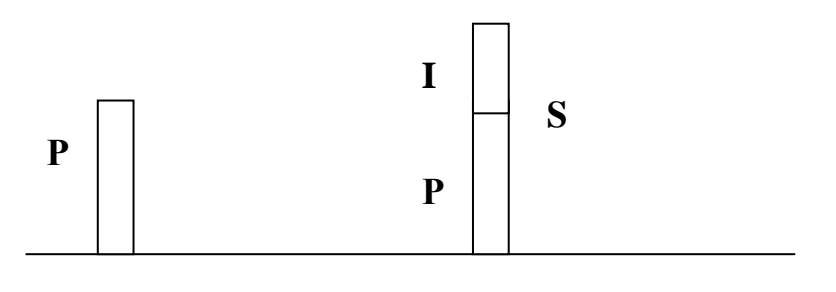

Рис. 6.2

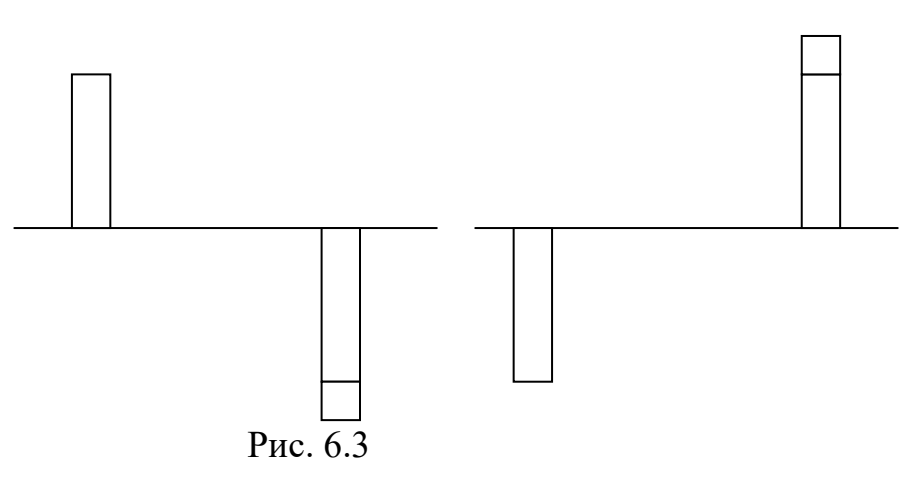

Поэтому современное и будущее значения связаны соотношением

*S+P(1+rt)=0,*

из которого ясно, что *S* и *P* должны иметь противоположные знаки.

Время в финансовых функциях измеряется в периодах. Границы периодов — это моменты платежей. Период может составлять год, квартал, месяц, день.

Тогда r =I/P — носит название *процентная ставка* (interest rate), а *d =*  I/S *— ставка дисконта* (discount rate). Легко получить между ними соотношение *r*= d/(1-d). Обычно процентную ставку относят к фиксированному периоду (как правило, году). Начисление по схеме простых процентов (simple interest) производится по формуле *S+P(1+rt)=0,* а по схеме сложных процентов (compound interest по формуле  $S+P(1+rt)^{T}=0$ . Здесь  $r$ процентная ставка за период, а *T* — время, измеряемое в периодах.

Рассмотрим вычисление по схеме простых процентов. Для вычисления наращенной суммы будем использовать функцию БЗ — будущее значение. Сразу оговоримся, что эта функция предназначена для вычисления по схеме сложных процентов. Но нетрудно заметить, что при T=1 формулы для вычисления *S* совпадают.

# **Пример 6.2.**

Выдан кредит в сумме 1 млн. долл. с 15.01.09 по 15.03.09 под 120% годовых. Рассчитать сумму погасительного платежа.

*Решение.* Нужно рассчитать будущее значение исходной суммы. Воспользуемся функцией

### **=БС(норма, число периодов, выплата, начальное значение, тип)**.

Но прежде чем воспользоваться этой функцией, придется провести некоторые расчеты. Сделаем их максимально детализированными. Число периодов, как только что было сказано, для простых процентов равно 1. Но проценты даны годовые. Поэтому предварительно вычислим процентную ставку за указанный в условии задачи период. Исходные данные внесем в ячейки рабочего листа в диапазон **ВЗ:В6**. В диапазоне **АЗ:А6** разместим названия для каждого параметра. Ячейке **В4** назначим денежный формат (рис. 6.4).

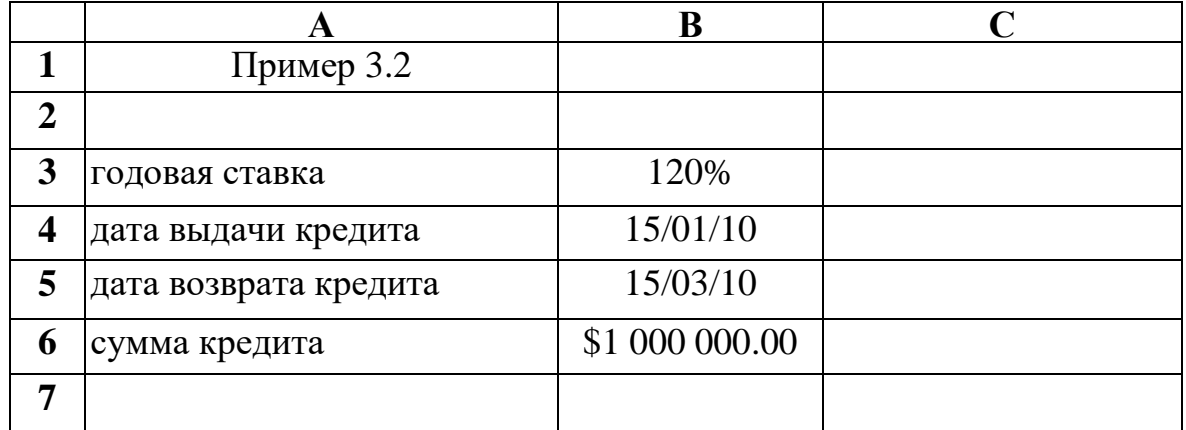

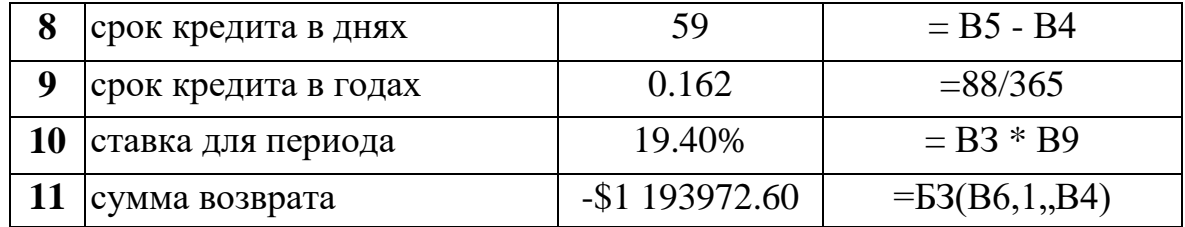

### Рис. 6.4

Результат, как и следовало ожидать, получился отрицательным.

Поясним третий (пропущенный) аргумент функции **БС**. Под выплатами здесь подразумеваются промежуточные равные выплаты в начале (**тип = 1**) или в конце (**тип = 0** или опущен) периода. В нашем случае выплат нет.

Освоим полезный прием для работы с Мастером функций. Функция **БС** имеет короткое, легко запоминающееся название и много аргументов, порядок и назначение которых запомнить непросто. Чтобы сразу начать работать со вторым диалоговым окном Мастера функций, поступите так: в ячейку **В11** введите **=БС** и нажмите клавиши Сtrl+А. Появится диалоговое окно с полями для ввода аргументов.

При решении задач рекомендуется заносить исходные данные в ячейки рабочего листа, а не в формулы; в соседних ячейках — давать названия данных. Можно сделать формулы намного понятнее, если вместо адресов ячеек дать им названия. Выделим диапазон **АЗ:В10**. В меню выберем **"Вставка/Имя/ Создать"**. Появится диалоговое окно, в котором Ехсеl предложит Вам выбрать имена из левой колонки. Подтвердим этот выбор и вновь вызовем меню: "**Вставка/ Имя/ Применить"**. Формула в ячейке **В11** примет вид: **=БС( ставка\_для\_периода, 1,, сумма\_кредита).**

Разместим на рабочем листе не только результаты, но и сами формулы для расчета, как текст. Для этого добавим в начало формул апостроф формулы превратятся в текст. Скопируем содержимое **А8:В11** в диапазон **А13:В16**. Получим результат, представленный на рис. 6.5.

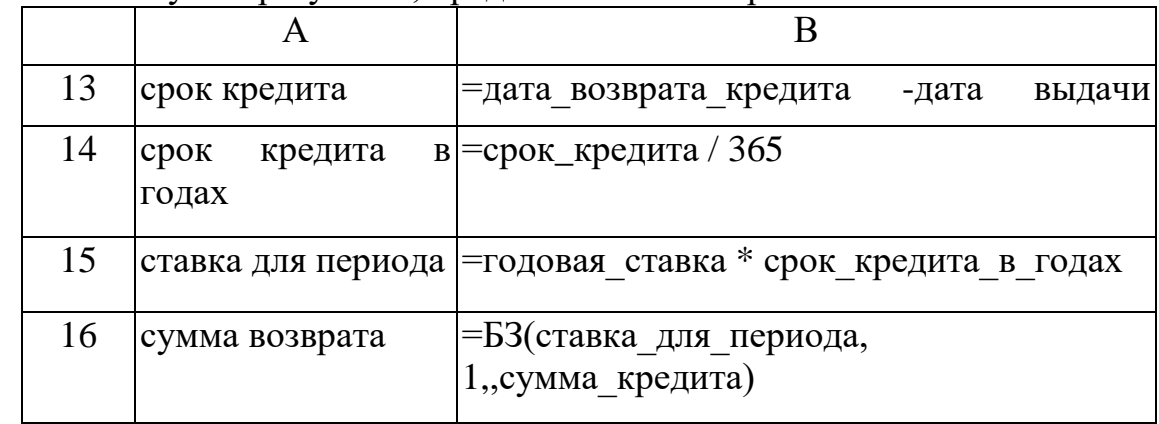

Затем удалим апострофы в формулах **В8:В12**. В ячейках вновь появятся числа — результаты вычислений.

Приведем, однако, формулу для решения задачи, когда все исходные данные помещены в качестве аргументов в функцию БС. Хотя это и противоречит "хорошему стилю" оформления рабочего листа, формула представляет самостоятельный интерес:

**= БС(120% \* ("15/3/10"–"15/1/10") / 365, 1, , 1000000)** Обратите, внимание, что даты заключены в двойные кавычки. Их формат должен соответствовать международным установкам WINDOWS.

# **Задание.**

- 1. Выполнить все приводимые в тексте Примеры и задания.
- 2. В одном из английских банков в 1864 году графом Половцевым И.С. было вложено 1000 футнтов стерлингов на бессрочный период под 2% годовых. В 2014 году потомками графа были найдены документы на вклад. Они обратились в банк с заявлением о выплате им накопившейся суммы. Определить величину иска?
- 3. Банк объявил, что осуществляет ипотечное кредитование под 14% годовых. Молодые специалисты решили купить квартиру. Площадь квартиры 100 квадратных метров. Начальная стоимость 26000 рублей за квадратный метр. Вычислить сумму, которая будет уплачена банку в течение 10 лет? Вычислить сумму ежемесячных платежей? Какова должна быть суммарная зарплата семьи, чтобы соблюдался принцип обеспечения прожиточного минимума?

Эту же задачу решить с дополнительными условиями:

Через 2 года в семье родился ребенок. Затраты семьи выросли на величину одного прожиточного минимума, а доходы семьи сократились на ту же величину. При этом матери можно выйти на работу не ранее, чем через год. Какова должна быть зарплата работающего родителя?

Решить эту же задачу, если в семье родилась двойня и матери назначен родительский капитал в сумме 350 000 рублей, но он может быть использован не ранее через три года после рождения детей.

Какова должна быть зарплата работающего родителя?

Какова нагрузка ляжет на родителей молодоженов?

4. Семья решила купить в кредит автомобиль за 800000 рублей. Банк выдает кредит на три года под 16% годовых.

Условия: ежегодно автомобиль страхуется (КАСКО) на 30000 рублей; на автомобиль должна быть поставлена охранная сигнализация (10 000 руб.) и автомобиль должен хратиться либо в гараже (аренда 1500 в месяц) или на охраняемой стоянке (1000 рублей в месяц), водитель ежегодно страхует свою жизнь на 10000 рублей.

Кроме того, в течение первого года автомобиль должен пройти ТО-1 стоимостью 5000 рублей, а на третьем году (до окончания срока гарантии - ТО-2 стоимостью 9000 рублей). Ежегодный пробег 5000 км. Бензин 24 рубля за 1 литр. Средний расход бензина 9 литров на 100 км.

Вычислить, во что обходится владение автомобилем в год и общую сумму уплаченную за три года.

## **Список литературы для изучения**

- 1. Берзон Н.Н. Финансовый менеджмент: учебник / М.: Academia, 2014. 336 c.
- 2. Гончаренко Л.П. Экономическая безопасность: учебник / М.: Юрайт,  $2016. - 480$  c.
- 3. Зелль А. Бизнес-план: Инвестиции и финансирование, планирование и оценка проектов / Пер. с нем. – М.: Издательство «Ось-89», 2001. – 240 с.
- 4. Цисарь И.Ф., Нейман В.Г. Компьютерное моделирование экономики: учебное пособие / М.: Диалог-МИФИ, 2002. – 304 с.

Лавренов С.М. Excel: Сборник примеров и задач. - М.:Финансы и статистика, 2001. – 336 с.